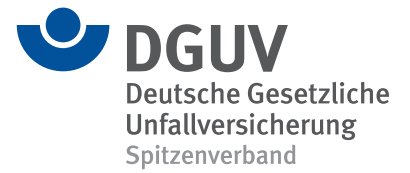

**BBS** 

# **DGUV Lernen und Gesundheit** Küche: Schneiden ohne Risiko

Didaktisch-methodischer Kommentar

# **Nur nicht ablenken lassen!**

Ohne sie geht im Küchenbetrieb gar nichts: Messer. Wie gefährlich sie sind, wird in der täglichen Routine leicht vergessen. Das zeigt ein Blick auf die Statistik: Jeder dritte Arbeitsunfall im Gastgewerbe hat eine Schnittverletzung zur Folge (Quelle: BGN-Gesamtstatistik 2022). Hauptursache für Schnitt- und Stichverletzungen im Küchenbetrieb ist Unaufmerksamkeit. Wer beim Schneiden von Gemüse oder Fleisch mit den Gedanken woanders ist, sich leicht ablenken oder unter Zeitdruck setzen lässt, erhöht sein Verletzungsrisiko.

Die Unterrichtsmaterialien der Unfallkassen und Berufsgenossenschaften sensibilisieren Auszubildende für das Thema Schnitt- und Stichverletzungen am Küchenarbeitsplatz. Auf der Basis der Materialien eignen sich die Lernenden selbstständig ein Grundwissen zum sicheren Umgang mit Messern in der Küche an. Überdies erhalten sie Gelegenheit, ihr Wissen in die Praxis umzusetzen. Die Schülerinnen und Schüler lernen, was die Konzentration auf das Messer fördert, und trainieren sicheres Schneiden bei der Herstellung eines gesunden Pausensnacks.

Im Rahmen der Unterrichtseinheit werden folgende Inhalte vermittelt:

- Die Vorbereitung des Schneidearbeitsplatzes
- Die ergonomische Gestaltung eines Schneidearbeitsplatzes
- Das richtige Werkzeug: Grundsortiment Messer
- Sicher schneiden = Technik plus Konzentration
- Transportieren, Ablegen, Reinigen und Aufbewahren von Messern
- Was tun bei Schnitt- und Stichverletzungen?

#### **Hinweis auf ergänzende Unterrichtsmaterialien**

Zur Vernetzung des Wissens sowie als ergänzende didaktische Hilfe liefern folgende Unterrichtsmaterialien zusätzliche und vertiefende Informationen:

- **• Unfallgefahren in Küchen (BBS)** *[www.dguv-lug.de, Webcode: lug1014654](https://www.dguv-lug.de/berufsbildende-schulen/arbeitssicherheit/unfallgefahren-in-kuechen/)*
- **• Hygiene in Küchen (BBS)**
- *[www.dguv-lug.de, Webcode: lug1064949](https://www.dguv-lug.de/berufsbildende-schulen/gesundheitsschutz/hygiene-in-kuechen/)*
- **• Stress (BBS)** *[www.dguv-lug.de, Webcode: lug1002009](https://www.dguv-lug.de/berufsbildende-schulen/psychische-belastungen/stress/)* **• Konzentration – aber richtig! (Sek II)**
- *[www.dguv-lug.de, Webcode: lug957793](https://www.dguv-lug.de/sekundarstufe-ii/stresskompetenz-arbeitsorganisation/konzentration-aber-richtig/)*
- **• Erste Hilfe (BBS)** *[www.dguv-lug.de, Webcode: lug912089](https://www.dguv-lug.de/berufsbildende-schulen/arbeitsschutz/erste-hilfe/)*

### **Vorbemerkung**

Um den Lernenden das Thema praxisnah zu vermitteln, ist es sinnvoll, den Unterricht zumindest teilweise in der Lehrküche stattfinden zu lassen. Falls in Ihrer Einrichtung keine Lehrküche vorhanden ist, können Sie ausgewählte Themen, zum Beispiel "Die Vorbereitung des Schneidearbeitsplatzes", "Der ergonomische Schneidearbeitsplatz" oder "Das richtige Werkzeug: Grundsortiment Messer" nach Absprache mit den Verantwortlichen alternativ mit einer Exkursion in die Schulküche verbinden.

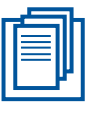

#### [Arbeitsblatt 1](https://www.dguv-lug.de/fileadmin/user_upload_dguvlug/Unterrichtseinheiten/Berufsbildende_Schulen/Kueche_Schneiden_ohne_Risiko/BBS_2024_01_Arbeitsblatt_1_Kueche_Schneiden_ohne_Risiko.pdf)

# **Einstieg**

Geben Sie den Schülerinnen und Schülern zu Beginn eine kurze Übersicht über den Lernstoff der Unterrichtseinheit und benennen Sie die Unterrichtsziele. Wecken Sie das Interesse der jungen Leute für das Thema, indem Sie sie über eigene Erfahrungen mit Schnitt- und Stichverletzungen in der Küche berichten lassen. Mögliche Fragen für den Diskussionseinstieg:

- "Haben Sie selbst oder im persönlichen Umfeld schon einmal einen Messerunfall erlebt?
- Wie ist der Unfall passiert?"
- "Wie lange hat der Heilprozess gedauert?"
- "Wie hätte der Unfall vermieden werden können?"

[Arbeitsblatt 2](https://www.dguv-lug.de/fileadmin/user_upload_dguvlug/Unterrichtseinheiten/Berufsbildende_Schulen/Kueche_Schneiden_ohne_Risiko/BBS_2024_01_Arbeitsblatt_2_Kueche_Schneiden_ohne_Risiko.pdf)

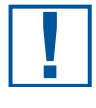

Erforderliche Vorbereitungen: • Internetzugang • Smartboard/ Beamer • Handy- oder Smartphone-Nutzung • Frühzeitig Kontakt zu Fachleuten suchen

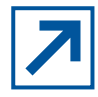

Informationen zum Recht am eigenen Bild siehe *www.klicksafe.de*, [Suche: Das Recht](https://www.klicksafe.de/suche)  am eigenen Bild

Geben Sie den jungen Leuten Gelegenheit, ihr Vorwissen in einer offenen Diskussion über den riskanten Umgang mit Messern an ihrem eigenen Arbeitsplatz zu aktivieren. Die Diskussion soll Betroffenheit herstellen und das Risikobewusstsein der Lernenden für [Gefahrenquellen beim Umgang mit Messern in der Küche schärfen. Verteilen Sie Arbeits](https://www.dguv-lug.de/fileadmin/user_upload_dguvlug/Unterrichtseinheiten/Berufsbildende_Schulen/Kueche_Schneiden_ohne_Risiko/BBS_2024_01_Arbeitsblatt_1_Kueche_Schneiden_ohne_Risiko.pdf)blatt 1 "Scharf und gefährlich", und bitten Sie die Schülerinnen und Schüler, die Aufgabe in Partnerarbeit zu lösen. Diskutieren Sie die Ergebnisse im Plenum, und visualisieren Sie sie unter der Überschrift "Gefahrenquellen beim Umgang mit Messern in der Küche" für alle sichtbar an der Tafel, am Smartboard oder an einer Wandzeitung.

## **Verlauf**

Erklären Sie den Lernenden mit Bezug auf die genannten Gefahrenquellen, dass sie mit dem erforderlichen Know-how und unter Berücksichtigung entsprechender Regeln ihr Verletzungsrisiko deutlich senken können. Die Schülerinnen und Schüler bilden nach dem Zufallsprinzip Arbeitsgruppen von drei bis vier Personen. Verteilen Sie Arbeitsblatt 2 "Kleines [Messer-Einmaleins". Bitten Sie die Lernenden, jeweils eine Aufgabe in ihrer Arbeitsgruppe](https://www.dguv-lug.de/fileadmin/user_upload_dguvlug/Unterrichtseinheiten/Berufsbildende_Schulen/Kueche_Schneiden_ohne_Risiko/BBS_2024_01_Arbeitsblatt_2_Kueche_Schneiden_ohne_Risiko.pdf)  zu bearbeiten. Jedes Team bekommt eine der aufgeführten Aufgaben zugewiesen, sodass alle Themen gleichmäßig verteilt sind. Die Schülerinnen und Schüler informieren sich auf den Internetseiten der Unfallversicherungsträger oder wenden sich direkt an Fachleute, zum Beispiel den Küchenchef/die Küchenchefin der Betriebs- oder Schulkantine oder die Fachkraft für Arbeitssicherheit. Dies muss allerdings frühzeitig mit den entsprechenden Personen abgesprochen und geplant werden.

Die Arbeitsergebnisse werden in einem Kurzvortrag (einfache, kurze Sätze auf maximal fünf Stichwortzetteln im DIN-A6-Format) zusammengefasst. Die Vorträge können durch kurze Videosequenzen (Laufzeit etwa 30 Sekunden) oder Fotoserien illustriert werden, die die Lernenden mit ihren Smartphones aufnehmen. Falls der Unterricht in der Lehrküche stattfindet, werden die Ergebnisse mit Bezug zur Praxis präsentiert. Die Lernenden führen sicheres und professionelles Handhaben von Messern in der Küche vor. Sämtliche Arbeitsergebnisse werden abschließend im Plenum diskutiert und an der Tafel, an einer Wandzeitung oder via Smartboard unter der Überschrift "Kleines Messer-Einmaleins" zusammen-

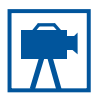

BGN-Film "Schneiden ohne Risiko", *https:// vorschriften.bgnbranchenwissen. de/daten/filme/ video\_schneiden\_01.htm*

gefasst. Sie als Lehrkraft bleiben während der gesamten Arbeitsphase im Hintergrund und unterstützen die Lernenden nach Bedarf. Ergänzen Sie fehlende Informationen auf Basis [der Hintergrundinformationen](https://www.dguv-lug.de/fileadmin/user_upload_dguvlug/Unterrichtseinheiten/Berufsbildende_Schulen/Kueche_Schneiden_ohne_Risiko/BBS_2024_01_Hintergrundinfo_Kueche_Schneiden_ohne_Risiko.pdf) und de[s Präsentationsmaterials.](https://www.dguv-lug.de/fileadmin/user_upload_dguvlug/Unterrichtseinheiten/Berufsbildende_Schulen/Kueche_Schneiden_ohne_Risiko/BBS_2024_01_Praesentation_Kueche_Schneiden_ohne_Risiko.pdf) Sie können zusätzlich den [Film "Schneiden ohne Risiko – Der professionelle Umgang mit Messern"](https://vorschriften.bgn-branchenwissen.de/daten/filme/video_schneiden_01.htm) der Berufsgenossenschaft Nahrungsmittel und Gastgewerbe (BGN) einsetzen. Die BGN-DVD enthält neben dem Film auch kurze Sequenzen, die die Anwendung und den sicheren Umgang mit Messern am Küchenarbeitsplatz zeigen. Bestelladresse und weitere Informationen siehe Mediensammlung.

#### **Ende**

Nehmen Sie Bezug auf die zu Beginn erarbeiteten Gefahrenquellen im Umgang mit Messern, und heben Sie noch einmal hervor, dass sicheres Schneiden in allererster Linie Konzentration erfordert. Wer beim Umgang mit Messern mit den Gedanken woanders ist, potenziert sein Verletzungsrisiko.

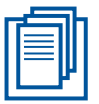

Tipps auf der Internetseite *www. [bgn.de \(Shortlink](https://www.bgn.de/1147)  1147)*, wie die Konzentration auf das Messer geför[dert werden kann,](https://www.bgn.de/praevention-arbeitshilfen/sicher-und-gesund/schneiden-ohne-risiko)  *https://www.bgn. de/praeventionarbeitshilfen/si-*

[Arbeitsblatt 3](https://www.dguv-lug.de/fileadmin/user_upload_dguvlug/Unterrichtseinheiten/Berufsbildende_Schulen/Kueche_Schneiden_ohne_Risiko/BBS_2024_01_Arbeitsblatt_3_Kueche_Schneiden_ohne_Risiko.pdf)

*cher-und-gesund/ schneiden-ohne-*

*risiko*

Verteilen Si[e Arbeitsblatt 3 "Einmal schneiden bitte!". N](https://www.dguv-lug.de/fileadmin/user_upload_dguvlug/Unterrichtseinheiten/Berufsbildende_Schulen/Kueche_Schneiden_ohne_Risiko/BBS_2024_01_Arbeitsblatt_3_Kueche_Schneiden_ohne_Risiko.pdf)ach der sogenannten Kopfstandmethode sammeln die Lernenden in Einzelarbeit Antworten auf die Leitfrage: Was muss heute an meinem Arbeitsplatz alles schiefgehen, damit ich mir auf jeden Fall in den Finger schneide?

Jeder Schüler beziehungsweise jede Schülerin darf im Anschluss eine oder zwei Aussagen vortragen, möglichst ohne dass sich Aussagen doppeln. So werden die bereits zu Beginn der Stunde genannten Gefahrenquellen noch einmal aufgezählt, eventuell ergänzt und vor allem wiederholt. Die hier angewendete Kopfstandmethode ist besonders dafür geeignet, den Transfer in die eigene Arbeitspraxis der jungen Leute herzustellen.

Bei der nächsten Frage versetzen sich die Lernenden in die Lage Ihres Chefs oder Ihrer Chefin und überlegen sich Maßnahmen, die dem Küchenpersonal dabei helfen könnten, sich auf die Arbeit mit einem Messer wirklich zu konzentrieren. Sie bearbeiten diese Frage zuerst in Einzelarbeit und tauschen sich danach mit ihrem Tischnachbar oder der Tischnachbarin aus.

Danach erarbeiten die Lernenden selbstständig die für sie persönlich wichtigsten fünf Regeln zur Vermeidung einer Schnittverletzung. Die Regeln werden in ganzen Sätzen formuliert, auf Moderationskarten geschrieben und im Anschluss nach Themen geordnet (Verhalten, Organisation, Ergonomie, Messer, usw.) an der Tafel, via Smartboard oder an der Pinnwand für alle sichtbar gemacht.

Zur **Ergebnissicherung** können die Schüler und Schülerinnen die gesammelten Regeln abschreiben oder abfotografieren und abheften.

**Transfer in die Praxis**: Zubereitung eines gesunden Pausensnacks mit anschließendem gemeinsamem Essen. Die Schülerinnen und Schüler prägen sich den sicheren Umgang mit dem Messer ein, indem sie ein kleines, gesundes Pausenbuffet aus belegten Brötchen und Salaten anrichten. Sie schneiden Brot, Brötchen, Gemüse, Obst, Salate, hart gekochte Eier usw. und trainieren dabei

- die Vorbereitung des Arbeitsplatzes
- das ergonomische Einrichten des Schneidearbeitsplatzes
- den zweckgemäßen Einsatz von Messern
- professionelles Schneiden in aufrechter, entspannter Körperhaltung unter Anwendung des "Krallengriffs" sowie
- den sicheren Transport und die sichere Ablage, Reinigung, Aufbewahrung von Messern

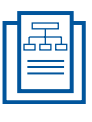

[Schaubild mit Be](https://www.dguv-lug.de/fileadmin/user_upload_dguvlug/Unterrichtseinheiten/Berufsbildende_Schulen/Kueche_Schneiden_ohne_Risiko/BBS_2024_01_Schaubild_Kueche_Schneiden_ohne_Risiko.pdf)triebsanweisung, [Präsentation,](https://www.dguv-lug.de/fileadmin/user_upload_dguvlug/Unterrichtseinheiten/Berufsbildende_Schulen/Kueche_Schneiden_ohne_Risiko/BBS_2024_01_Praesentation_Kueche_Schneiden_ohne_Risiko.pdf)  Seite 12

Weisen Sie am Ende des Unterrichts darauf hin, wie wichtig es ist, regelmäßig einen Blick auf die Betriebsanweisung zu werfen, und dass die Durchführung und die Teilnahme an Unterweisungen laut Arbeitsschutzgesetz gesetzlich vorgeschrieben sind. Erklären Sie den Schülerinnen und Schülern darüber hinaus, was zu tun ist, wenn sich jemand bei der Arbeit mit einem Messer verletzt (Erstversorgung durch Ersthelferinnen und Ersthelfer, gegebenenfalls den Durchgangsarzt/die Durchgangsärztin konsultieren oder Notruf 112 absetzen, Unfall melden und im Verbandbuch oder Meldeblock eintragen).

Geben Sie den Lernenden abschließend genügend Zeit, sich sämtliche Arbeitsergebnisse zu notieren oder von der Tafel oder Wandzeitung abzufotografieren.

#### **Impressum**

DGUV Lernen und Gesundheit, Küche: Schneiden ohne Risiko, Januar 2024 **Herausgeber:** Deutsche Gesetzliche Unfallversicherung (DGUV), Glinkastraße 40, 10117 Berlin **Chefredaktion:** Andreas Baader, (V.i.S.d.P.), DGUV, Sankt Augustin **Redaktion:** Melanie Dreher, Martyna Marzec, Universum Verlag GmbH, Wiesbaden, *[www.universum.de](https://www.universum.de/)* **E-Mail Redaktion:** *[info@dguv-lug.de](mailto:info@dguv-lug.de)* **Text:** Gabriele Mosbach, Potsdam

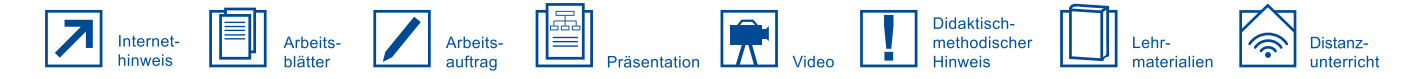